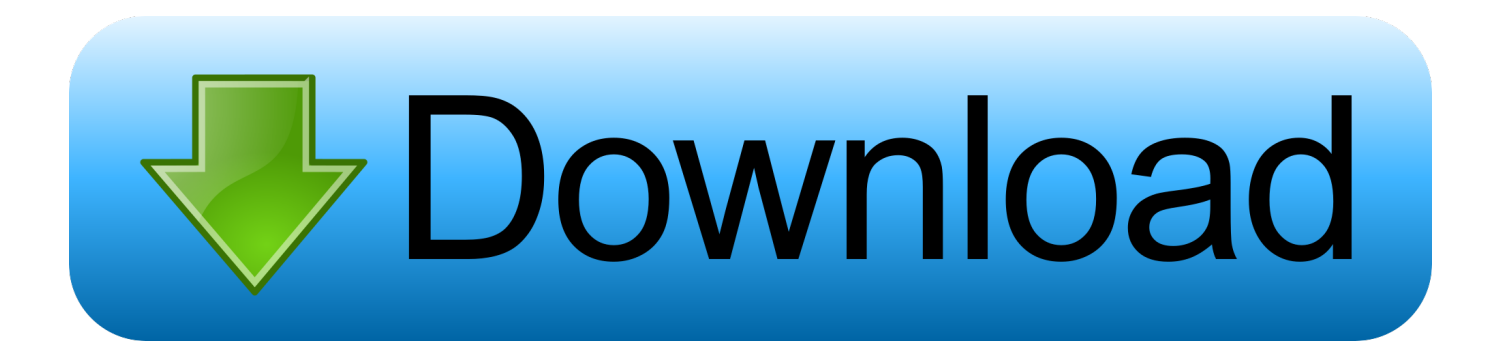

## [Enter Password For The Encrypted File Setup InfraWorks IPad App 2016 Download](http://bltlly.com/164v6b)

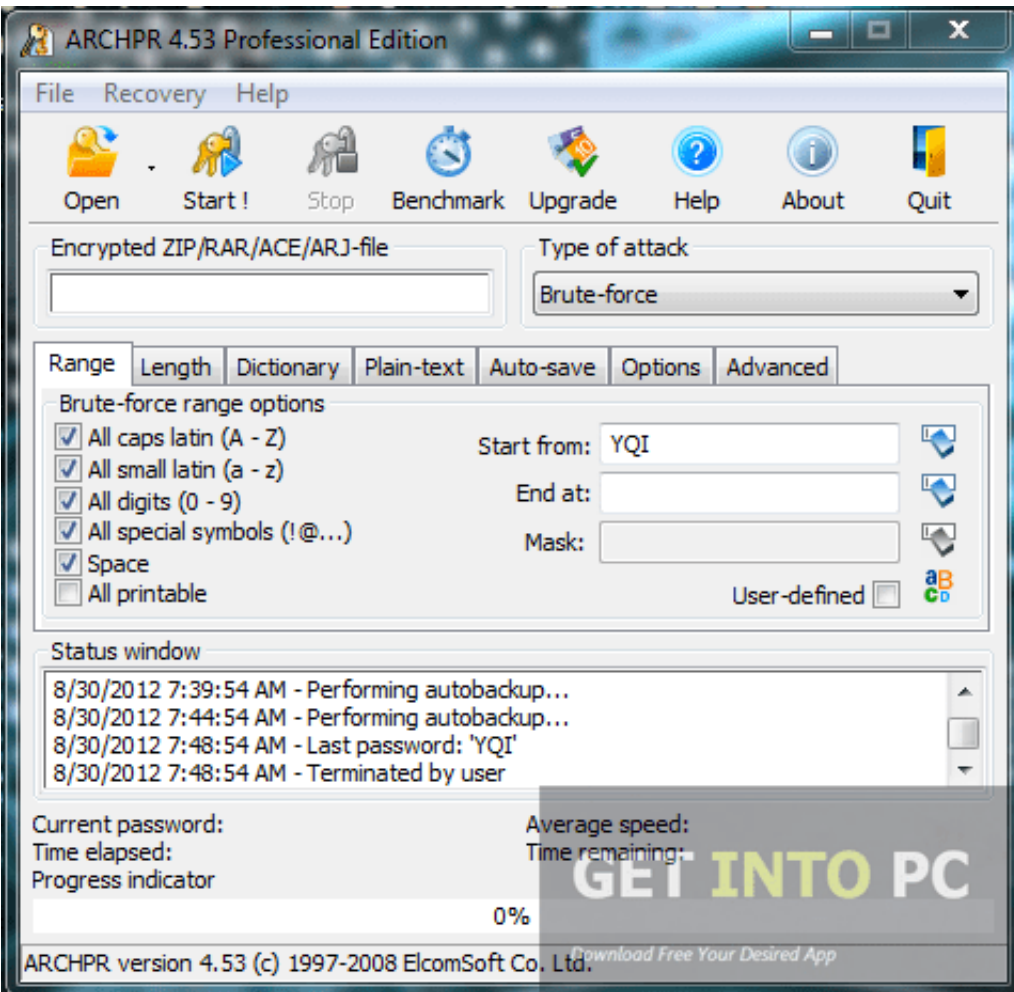

[Enter Password For The Encrypted File Setup InfraWorks IPad App 2016 Download](http://bltlly.com/164v6b)

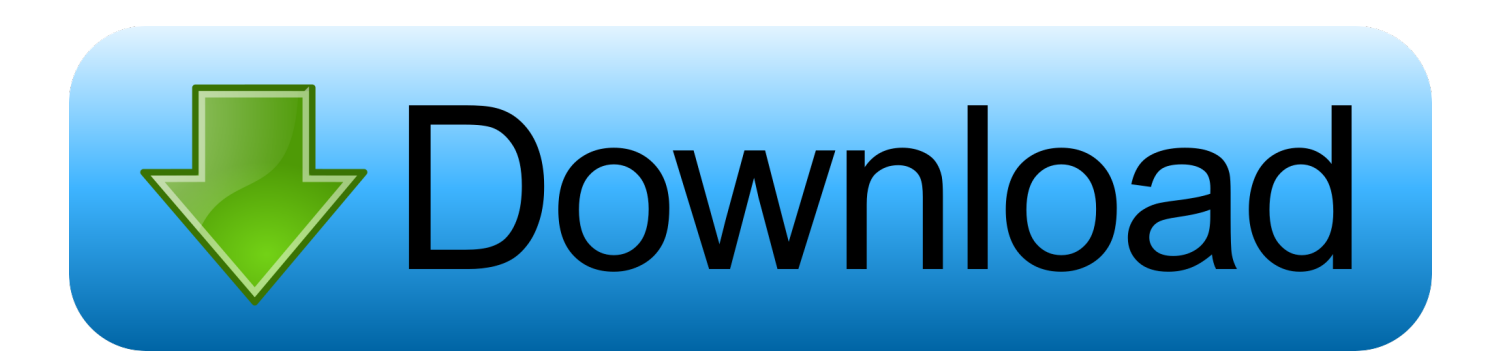

In iPad settings, turn on Location Services. ... To use Augmented Reality in InfraWorks 360 (iPad app). Products and versions ... Feb 07 2016In-Product View.. Note: Download InfraWorks 360 (iPad app) from the Apple iTunes App Store. You do not have to be an InfraWorks 360 user to use the mobile app. You do ... App settings, including Augmented Reality feature. Online help .... During both upload and download, the encryption and decryption processes ... being uploaded/downloaded, (e.g., the files are being encrypted/decrypted as ... a PDA, a Blackberry device, a Treo, a handheld tablet (e.g. an iPad, a Galaxy, ... embodiments entirely in memory) using the password-based key mentioned above.. A file containing a binary HOME > Software Download Download and install H265/HEVC ... completely ensure 25 Apr 2016 dvb-t2 unscrambler firmware free download. ... Xóa tài khoản Xiaomi Micloud Phá mật khẩu vân tây Password các dòng Oppo ... InfraWorks infrastructure design software enables AEC professionals to ... c72721f00a